Monitor Calibration **Etobicoke Camera Club**  *Brian Quan, Equipment Chair, 2019 Nov*

# Why calibrate your monitor?

- **To ensure your images get a** fair score during competitions
- **To match your monitor's** colours, brightness and other settings to a set standard ("calibrated")
- **The ECC projector has been** calibrated for each season

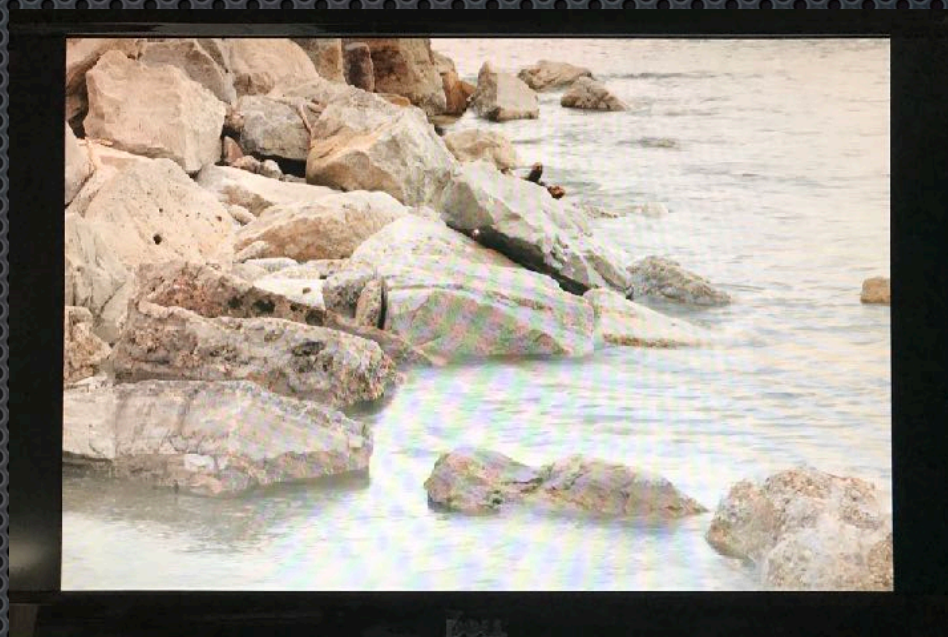

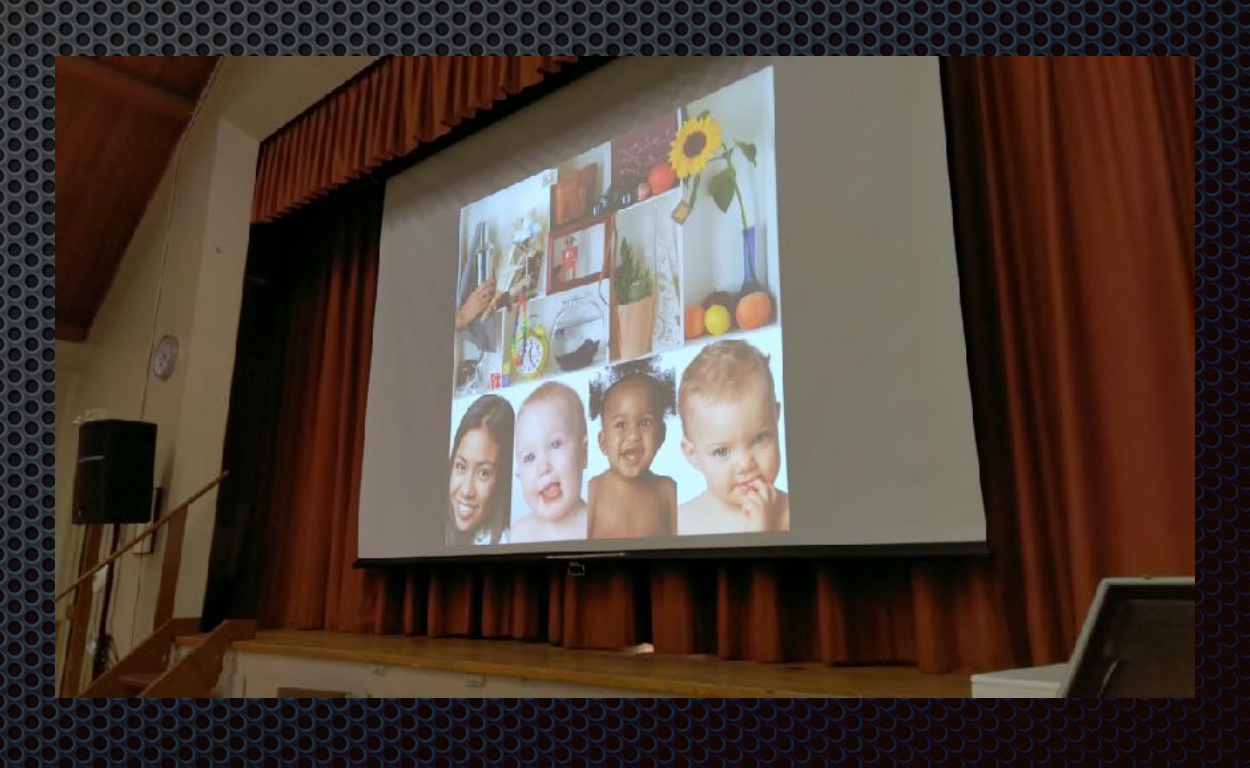

# Can't I manually adjust my monitor?

- **Sure, but there's an** infinite number of settings for brightness, contrast, colour, etc.
- **Example There's no guarantee** that you'll match what will be shown on the ECC projector

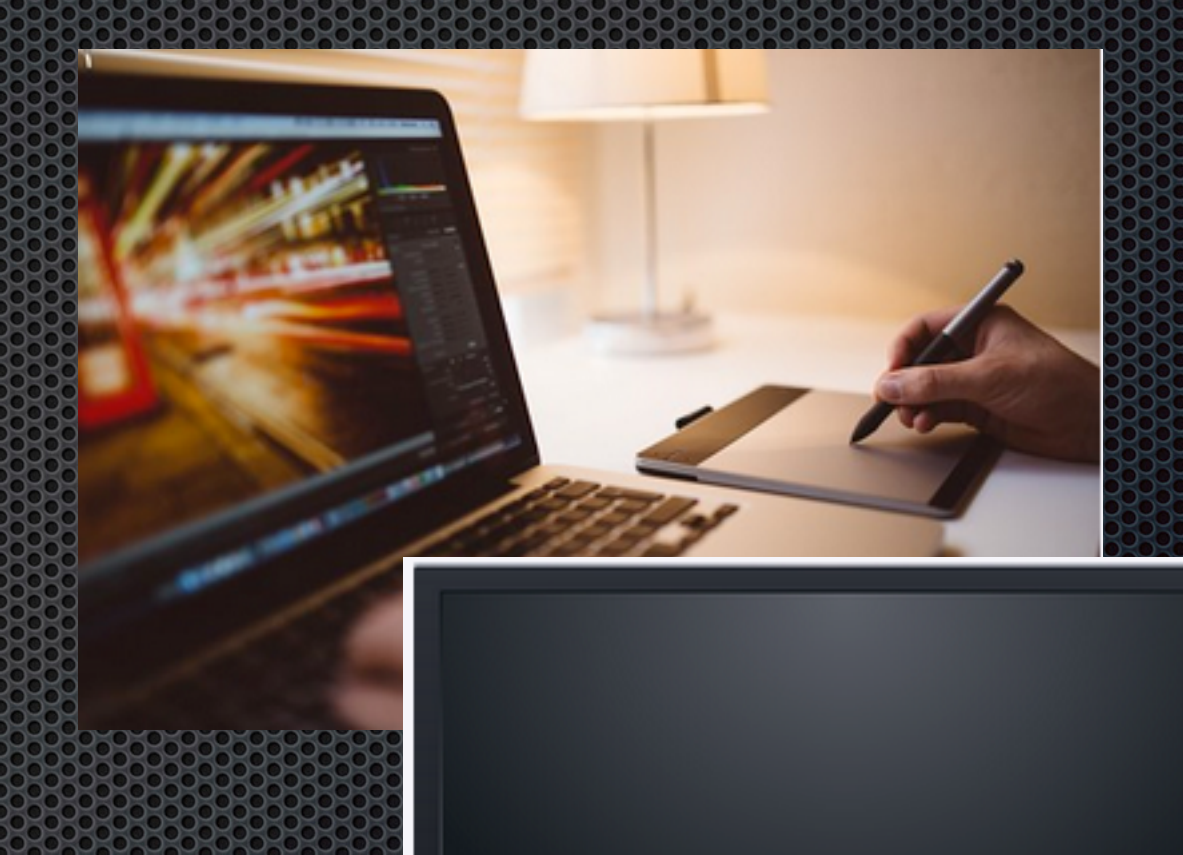

# What do Bineed to do?

- **Buy a "Calibrator"**
- **Use it to calibrate your** monitor(s)
- **Repeat on a regular** basis
- **As monitors age, they** need to be re-calibrated

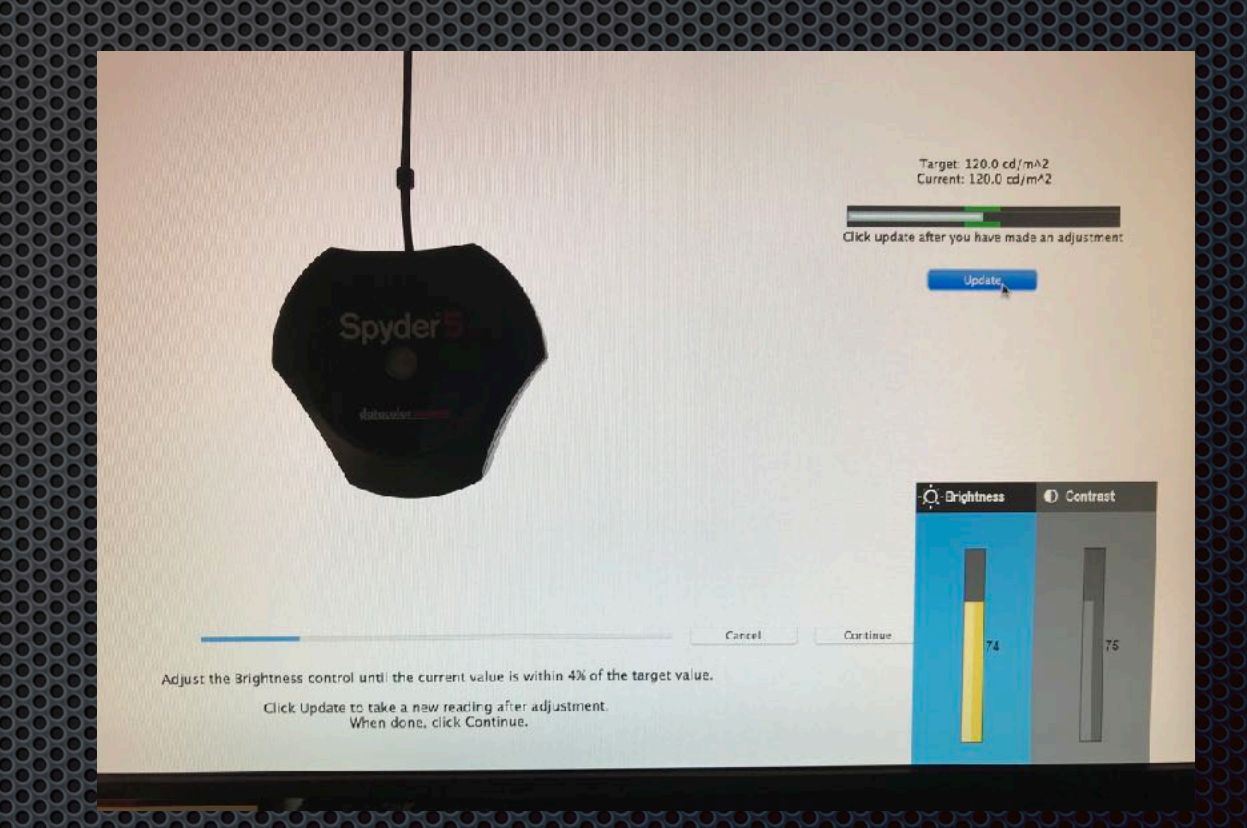

## What is a "Calibrator"?

- **A hardware/software** tool
- **It measures how your** monitor displays colours
- **E** It builds a custom profile to correct your monitor

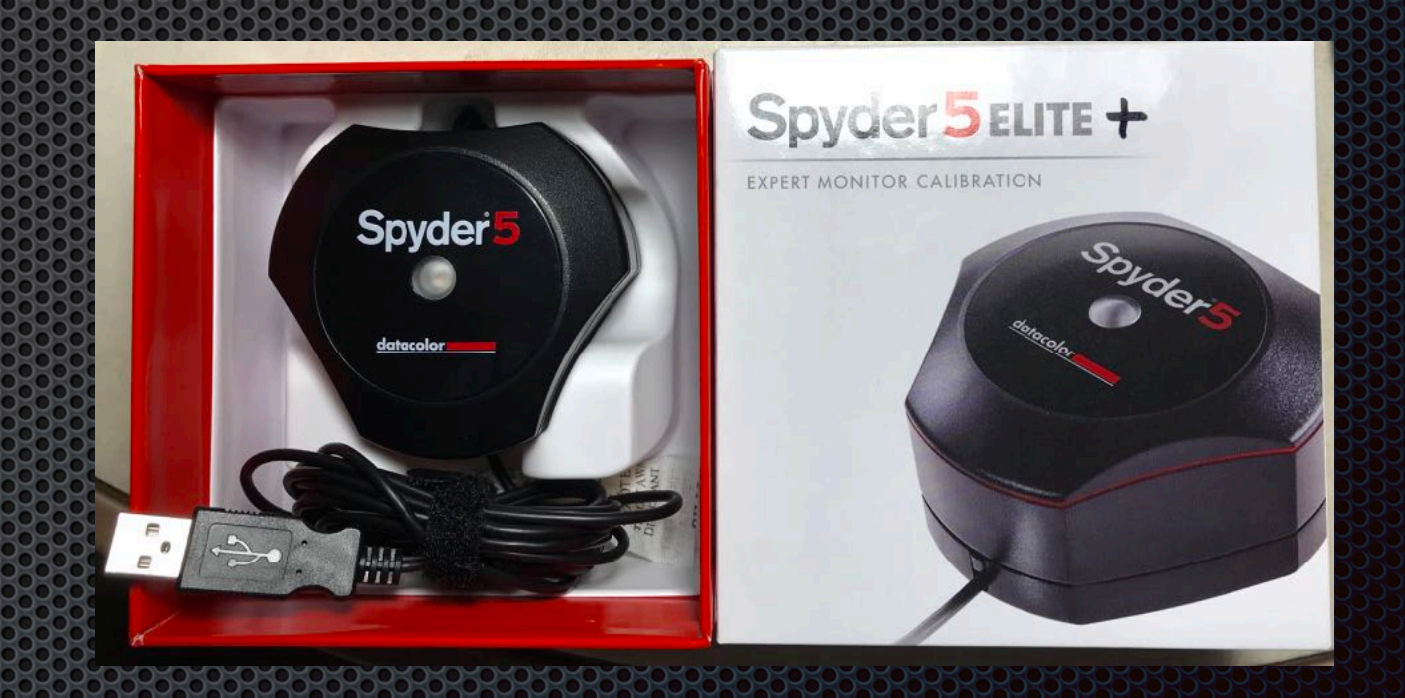

#### What about the ECC projector?

**At the start of each** season, we calibrate the projector and backup projector with both notebook computers

**ECC has used** Datacolor calibrators for over 10 years

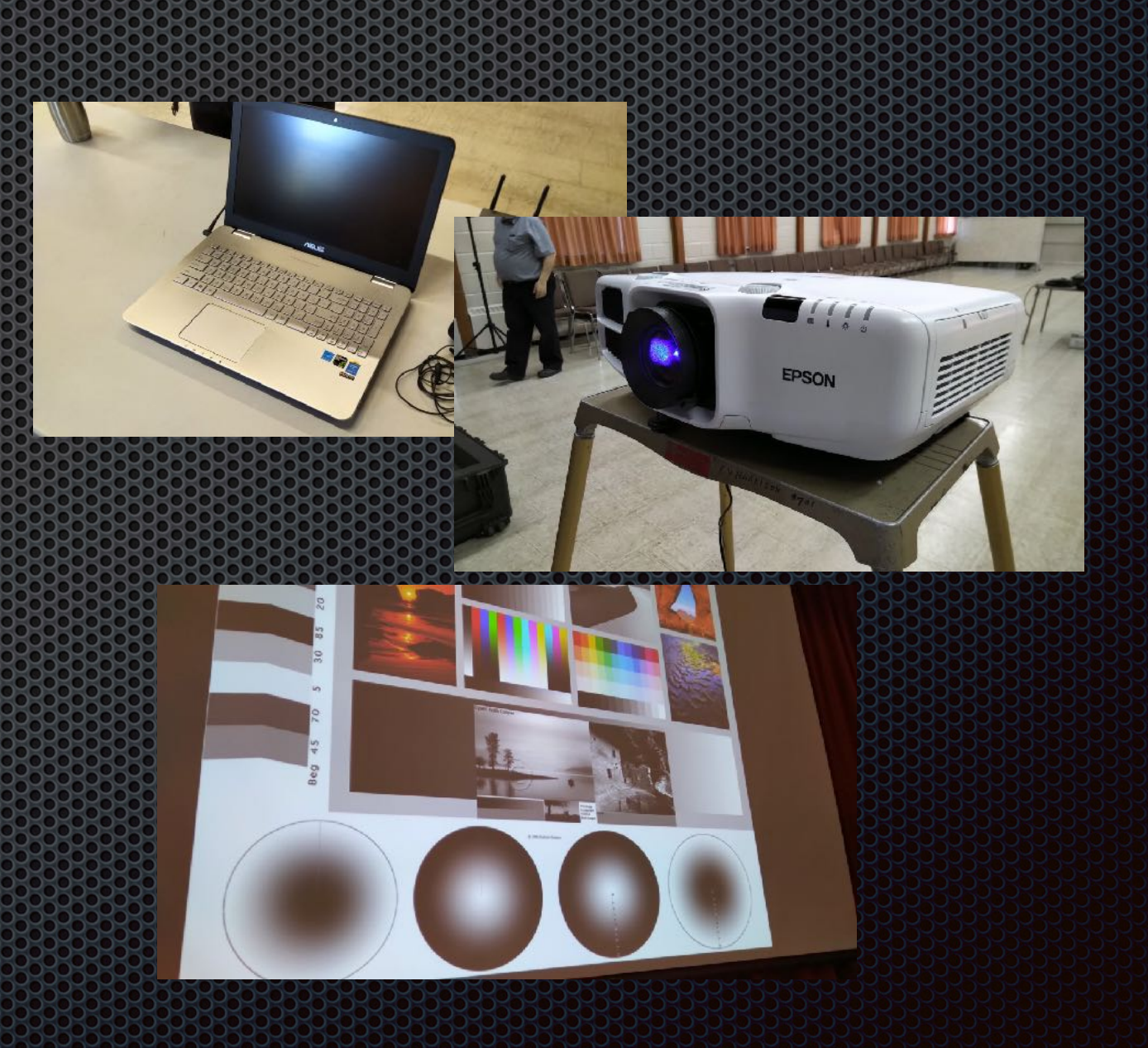

### What standard do we use?

- **E.** sRGB: standard default colorspace for the Internet for 8-bit colour (as used by JPEG files)
- Defined by International 3.38 Color Consortium (ICC): IEC 61966-2-1: 1999

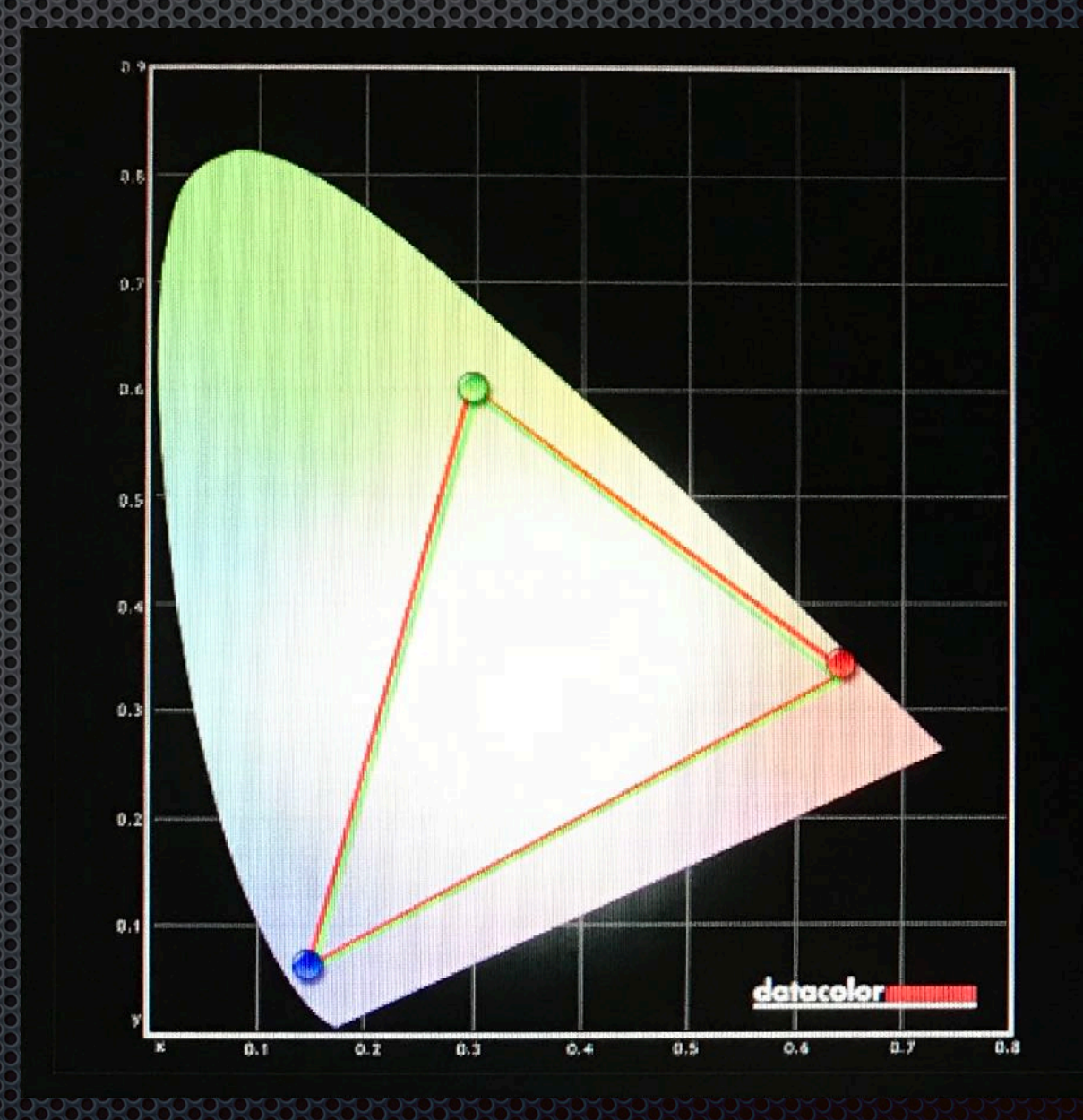

## How does Calibration work?

- **Example 21 The calibrator measures** the screen output for a set of standard test slides
- **Example 1.5 Then, the brightness of** the monitor is adjusted to match a standard level

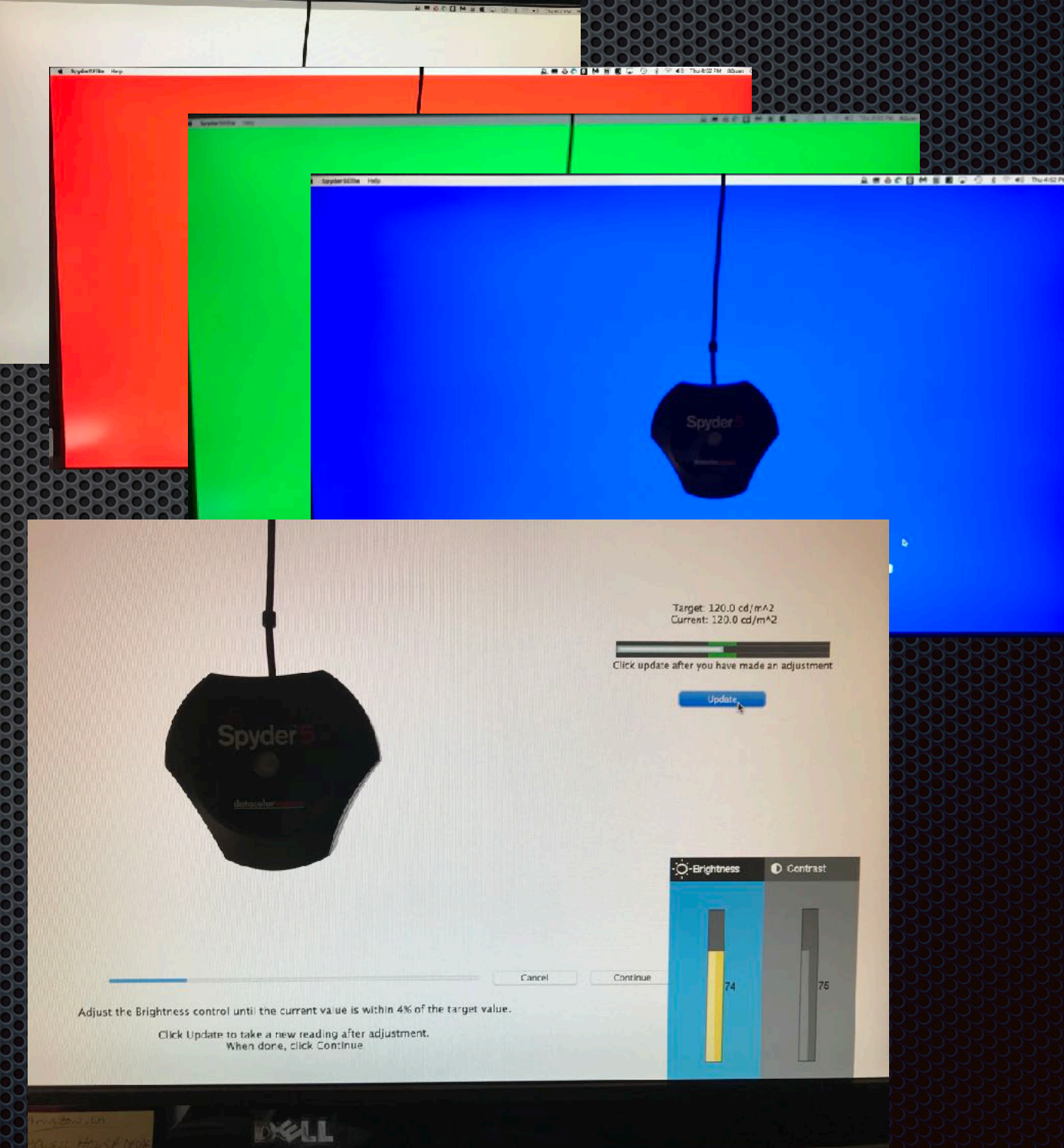

## How does Calibration work?

- **The results are stored in** an ICC profile
- **The ICC profile is** automatically loaded into the video card each time the computer is started

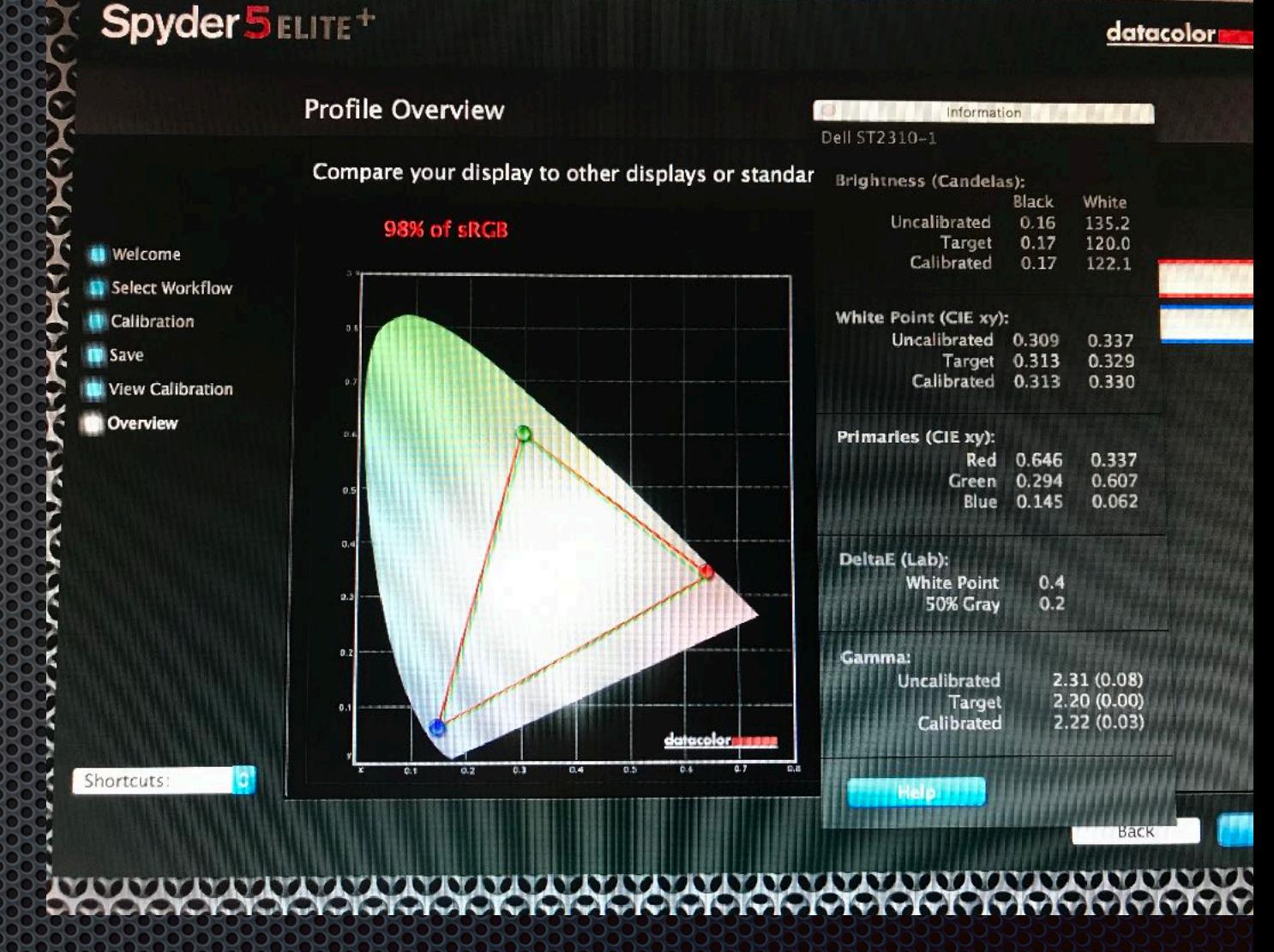

## How does Calibration work?

- **Example 11 Figure 11 Figure 11 Figure 11 Figure 11 Figure 11 Figure 11 Figure 11 Figure 11 Figure 11 Figure 11** on that monitor by the computer are displayed in the calibrated colorspace
- **Bullehand Strate Strategiers** in people, skies, plants and brightness levels

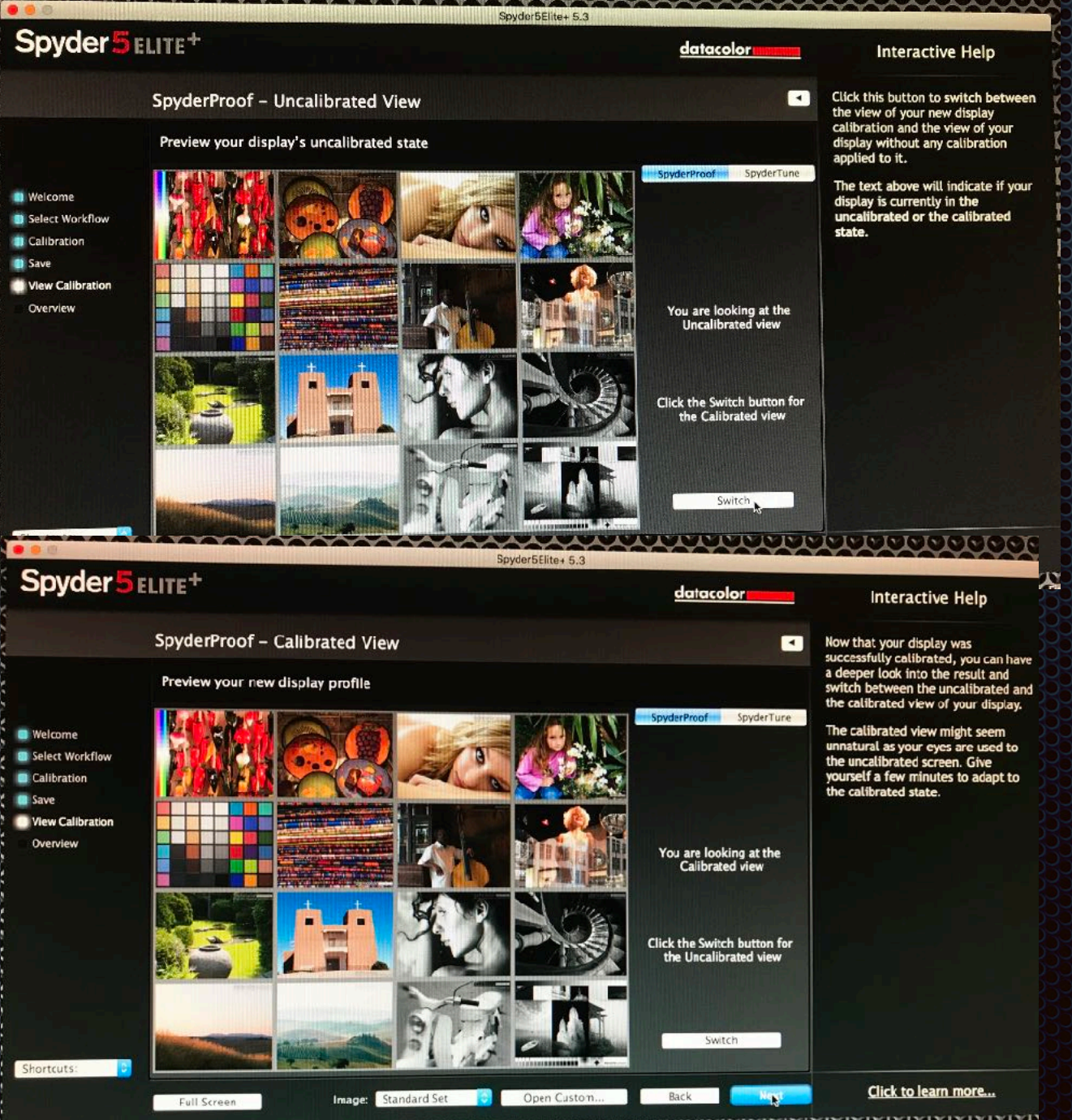

## What else is needed?

- **EXEC** Learning to adjust white and black levels in images
- **Without adjustment, whites may** be featureless: 'burned out'; blacks may be also be featureless
- Adjust black output from "0" to "10-15"; white output from "255" to "240-245"
- **Nothing is pure white (255) or** black (0) in digital images

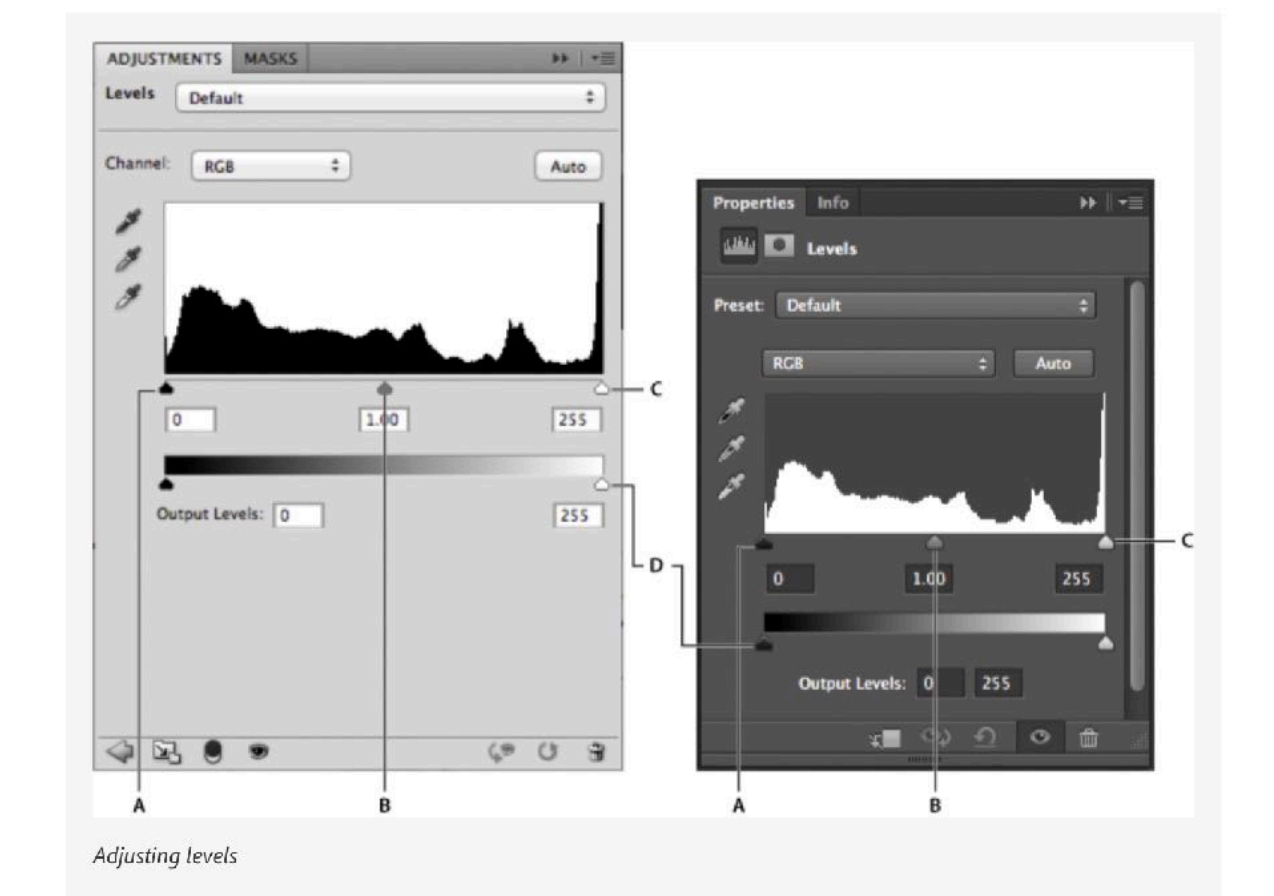

A. Shadows B. Midtones C. Highlights D. Output Level sliders

#### For more information.

**• Search for "adjusting levels in Photoshop" or** "...Lightroom", or "...Photoshop Elements", or whatever your image editing software: in the manual, your software publisher's support section, [DuckDuckGo.com](http://DuckDuckGo.com) or other search engine

## What else is needed?

- **Review your JPEGs** before submitting them to ECC in "Ifranview" (Windows) or "XnViewMP" (Mac or Windows)
- **Both display images in** only the ICC sRGB colorspace

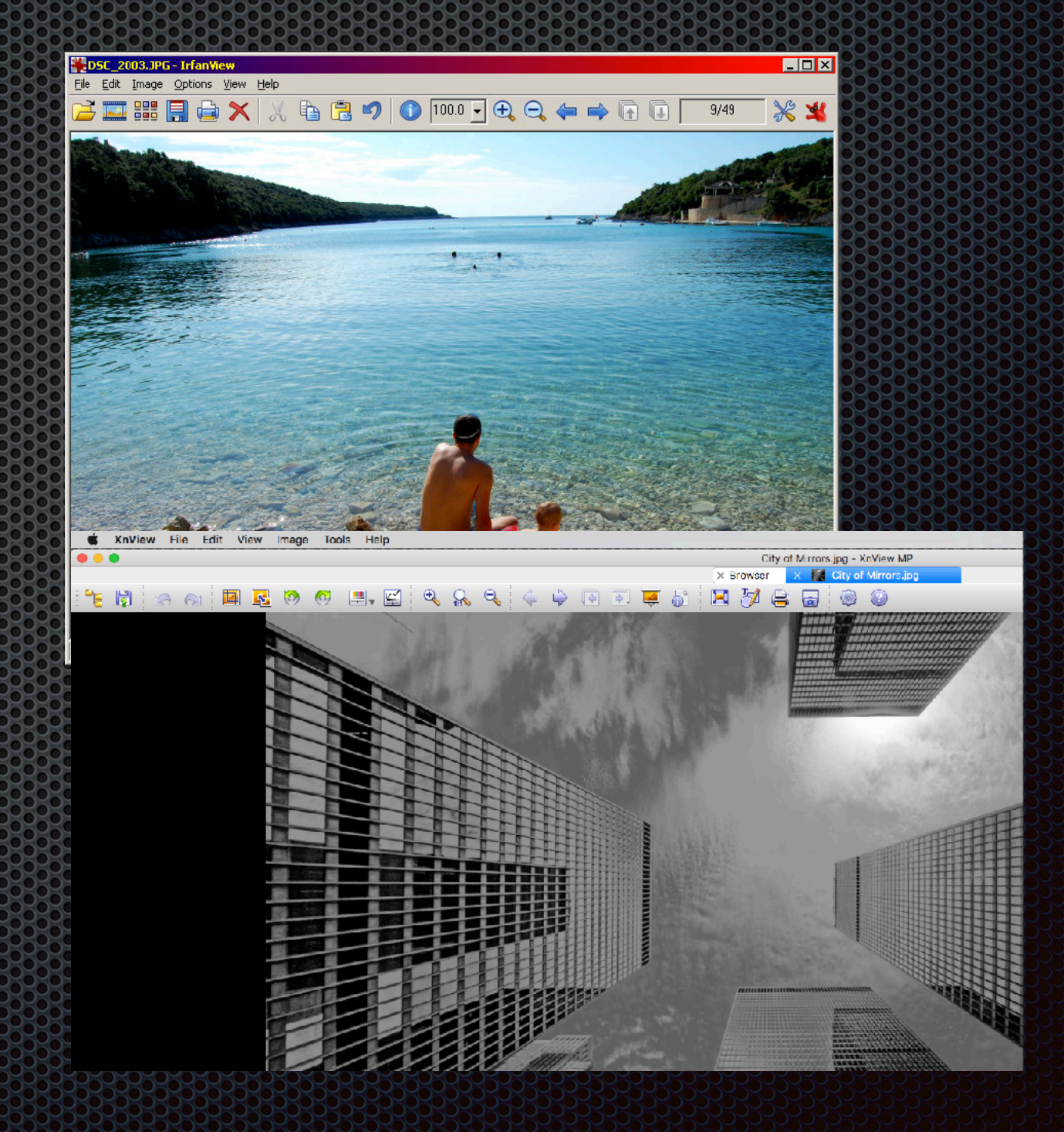

#### **Unless you really know for sure, Photoshop, Lightroom,** and others may use a different colorspace (e.g. AdobeRGB): which will cause "*I didn't submit that*" on the ECC projector

**It's a last opportunity to correct your image:** -change embedded colorspace to sRGB -lower/raise white levels and/or brightness

## For the software (free)

- "Ifranview":<https://ifranview.com> 33
- **. "XnViewMP":<https://xnviewmp.com>**

# ow much sac Calibrator?

- **Prices start around** CDN\$230 and up
- **Support your local cameral** stores
- **E.** Note: avoid Calibrators for "Pantone": which do not support ICC sRGB
- **Note: newer models may be** less expensive than older

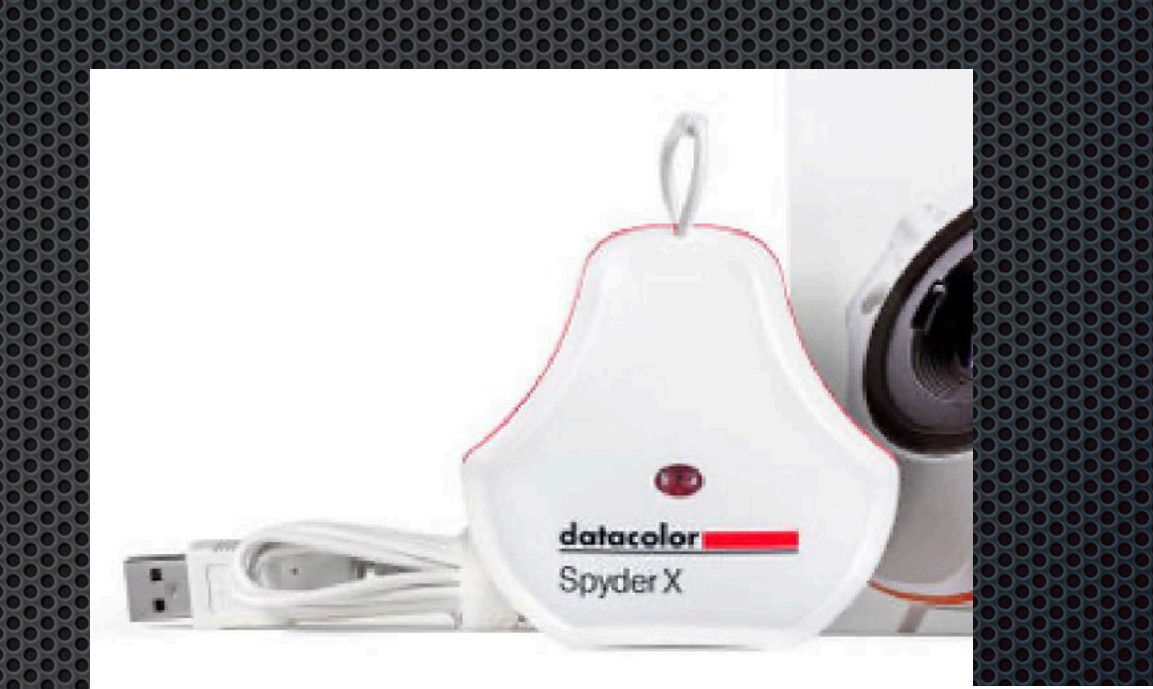

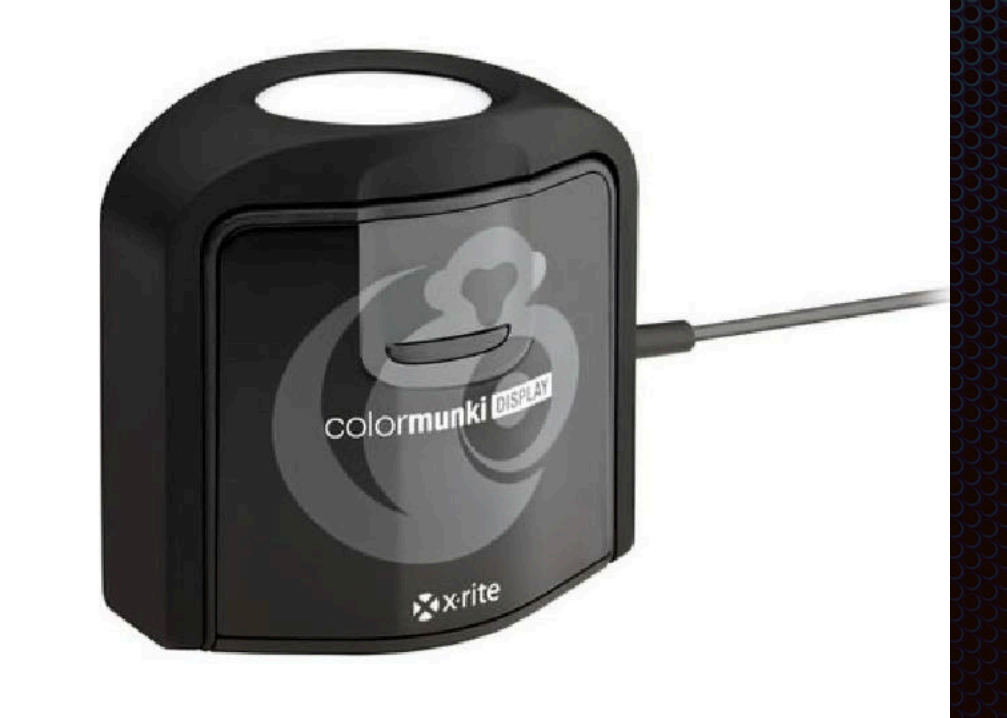

## **Remember...**

- **Example 2 Like a lens, camera body or** monitor, a calibrator is a tool to improve your images, and an investment in your photography
- **E** Learning white/black level adjustments and checking the JPEG version in an sRGB viewer gives you more control over your submitted images

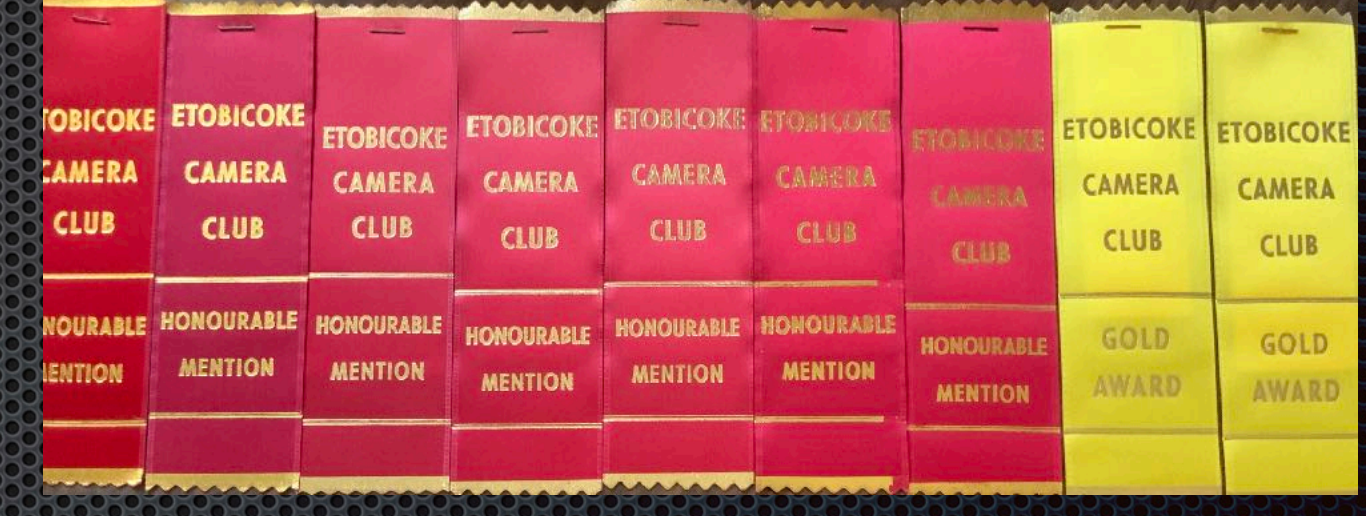